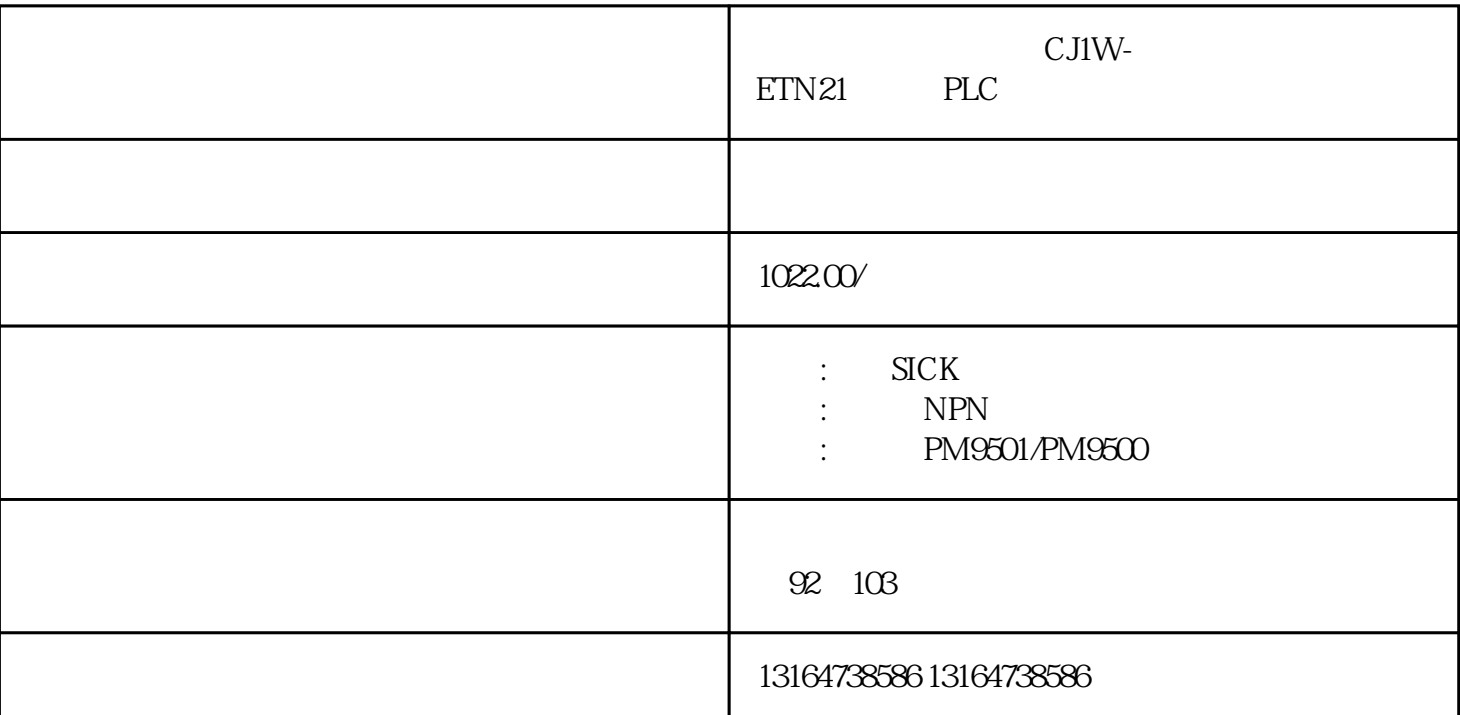

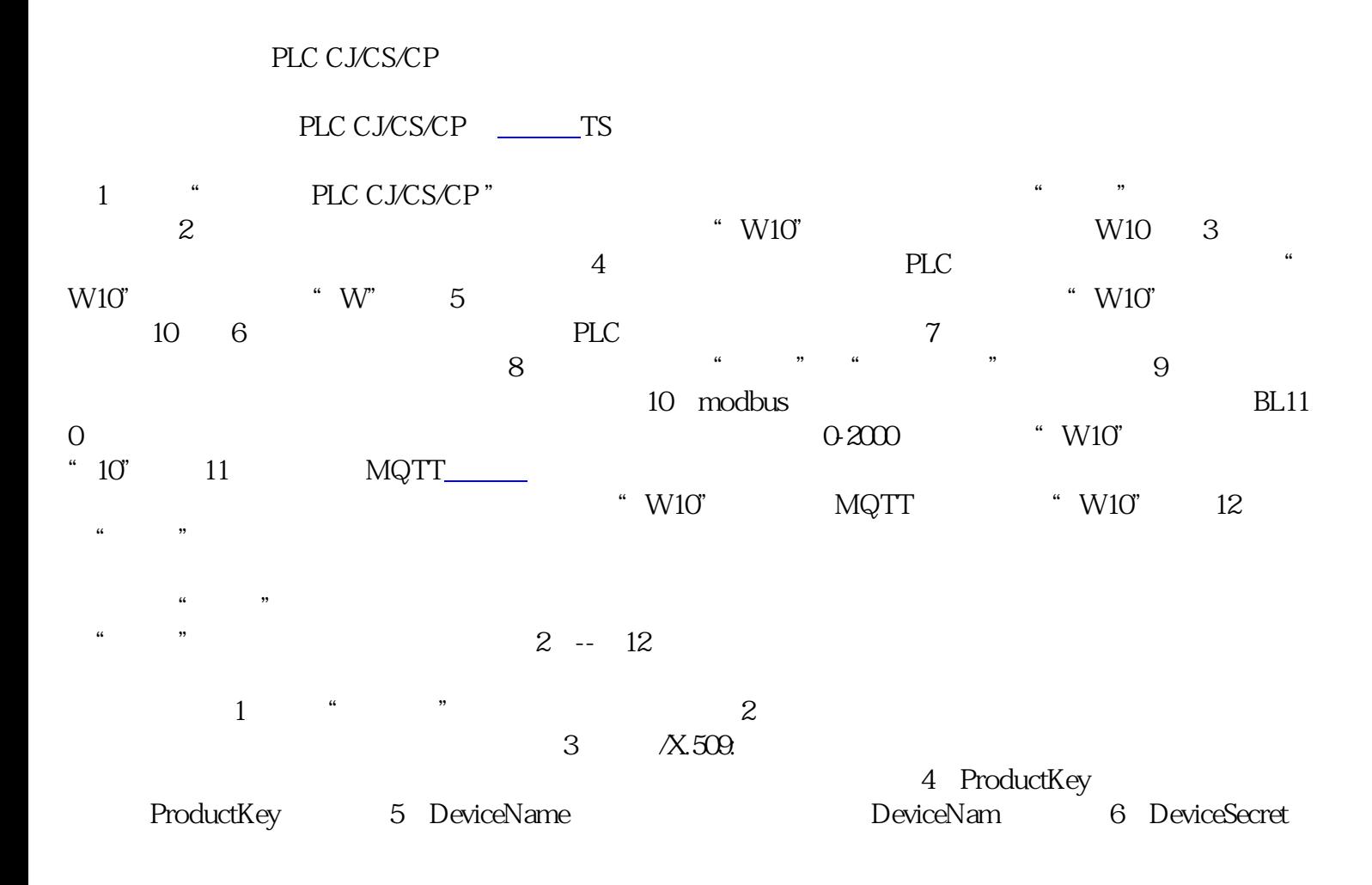

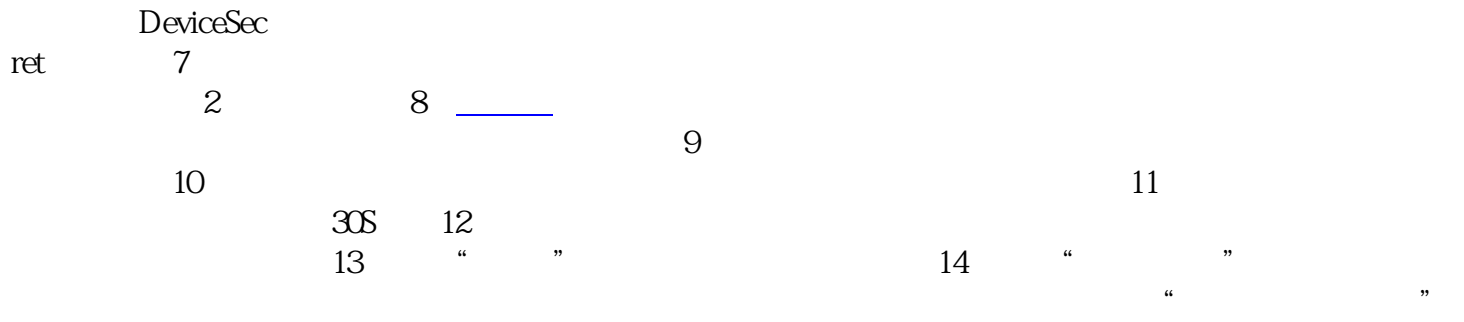

 $*$